## **TÉCNICA PNL – APRENDA A CONTROLAR SUS RECUERDOS. Lección 1**

¿Sabes por qué a veces no puedes controlar lo que sientes? ¿Por qué recuerdos específicos te hacen sentir de cierta manera? Esta técnica PNL que veremos es básica pero muy poderosa. Después de aprenderla podrás controlar lo que un recuerdo te hace sentir. Para que este tema sea más fácil de entender, vamos a empezar con un ejemplo.

# ¿Una Fobia por los Gusanos?

Susan tenía una fobia tremenda a los gusanos. No es una fobia muy común y en realidad no tiene mucho sentido. No recuerdo a nadie que haya sido atacado por un gusano, y no recuerdo haber leído historias sobre muertes causadas por gusanos, pero ella les tenía un pavor incontrolable que no la dejaba acercarse a ningún jardín.

# Técnica PNL

Le pregunté qué era lo que la asustaba de los gusanos. Entonces, ella respondió: "Siempre que me acerco al jardín, visualizo en mi mente a un gusano que sale de la tierra. Es un gusano gordo muy grande, parecido a una serpiente de tamaño razonable. Puedo ver el lodo por todas partes. Luego, el gusano se mueve muy rápido y sale volando hacia mi cara."

¡Ahora entiendo por qué ella no le gustan los gusanos! Aunque este hecho nunca le ha ocurrido y en realidad estaba "sólo en su mente", la idea de que le pasara era tan horrible que inconscientemente creía que esto iba a pasar si ella se acercaba a un jardín.

### El Cerebro No Es Tan Inteligente

En la historia anterior podemos ver cómo la forma en que visualizamos un recuerdo define lo que vamos a sentir hacia este. Entonces, ¿cómo podemos controlar esto?

La clave es que el cerebro no es tan inteligente como piensas. De hecho, tu cerebro realmente no sabe la diferencia entre lo que ocurre en el exterior y lo que sucede en el interior.

El cerebro de Susan reaccionó a la idea de un gusano volando hacia su cara exactamente de la misma manera que habría reaccionado si se tratara de una situación real.

# ¿Qué se Puede Hacer para Cambiar?

Aunque el cerebro por sí sólo no detecta la diferencia entre las situaciones interiores y exteriores, tú puedes conscientemente cambiar las cosas en tu interior. Esta técnica PNL aprovecha ese principio.

¿Y si Susan en lugar de visualizar un gusano baboso volando hacia su boca visualizara un gusano con una gran sonrisa y anteojos de playa? ¿Seguiría teniendo miedo? ¿Esa imagen sería menos válida que la imagen del gusano volando por el aire? Aunque parezca difícil creerlo, para el cerebro ambas imágenes son igual de reales.

Ahora, antes de convertir este conocimiento en una técnica PNL, necesitamos cubrir un par de simples conceptos acerca de la programación neurolingüística.

¿Qué Función tienen las Modalidades al aplicar una Técnica PNL?

Para aplicar esta técnica PNL, es importante entender que al recordar un evento lo hacemos a través de las representaciones de los sentidos. Es decir, uno recuerda lo que vio, escuchó, sintió (interna y externamente), olió, y lo que saboreó. Con respecto a esta técnica PNL, sólo estamos interesados en tres de los cinco sentidos.

En la programación neurolingüística, estas representaciones de los sentidos se conocen como modalidades, y los tres que nos interesan son las modalidades visuales, auditivas y cinestésicas (sensaciones del cuerpo).

Un Recuerdo No Siempre es Real

Es importante tener en cuenta que cuando una persona recuerda un evento, este recuerdo es sólo una representación de su memoria. En la mayoría de los casos, la persona no está recordando lo que sucedió realmente, sino que lo hace a través de los filtros de sus creencias.

En cierto sentido, la persona está recordando lo que sucedió de una manera que no cuestione sus creencias. Por ejemplo, si una persona no tiene confianza en sí misma y se acuerda de alguien hablándole apurado antes de alejarse bruscamente durante un evento social, entonces es probable que llegue a la conclusión de que era culpa suya porque la otra persona estaba aburrida o no quería estar cerca suyo.

Esta conclusión se adaptó a las creencias que tenía acerca de sí misma; tal vez a la otra persona se le presentó una emergencia y tenía que irse rápido.

# **SUBMODALIDADES PNL – CAMBIE SU REALIDAD. Lección 2**

En la lección anterior visualizamos a diferentes personas y cambiamos nuestras percepciones sobre ellos. Esto se logró al modificar el contenido de las imágenes, los sonidos, y las respuestas kinestésicas (sensaciones). En esta lección vamos a trabajar en algo diferente llamado submodalidades PNL.

Estas submodalidades PNL se pueden utilizar como un complemento a las técnicas de neurolingüística de la lección anterior, y son importantes ya que son la base de otras técnicas PNL más potentes.

Cambia tu Realidad con las Submodalidades PNL

A diferencia de la lección anterior en la que se cambió el contenido de una memoria, ahora vamos a cambiar la estructura. No te preocupes, ya que después de leer esta lección comprenderás de lo que hablamos.

Por ahora, vamos a trabajar con 2 de las 3 modalidades principales (visual, auditiva, kinestésica). Empezaremos con la visual, ya que para muchas personas esta es la modalidad más fácil de trabajar, y luego vamos a pasar a la modalidad auditiva.

Metáfora del Televisor ¿Cuál es la diferencia entre cambiar el contenido y la estructura de la memoria?

### Submodalidades PNL Parte 1

Una forma simple de entender la diferencia entre la modificación del contenido y de la estructura es usar la metáfora de una televisión. Cambiar la estructura es como usar los controles del televisor para cambiar el brillo, el nivel de color, el contraste, o la velocidad de las imágenes, en lugar de cambiar la imagen real. Es decir, la imagen o el recuerdo serán el mismo, pero vamos a cambiar ciertas características.

Cada una de las modalidades PNL tiene sus propias submodalidades PNL. Por ejemplo, la modalidad visual tiene las submodalidades PNL de brillo, color, velocidad, etc.

# Ejemplos de Cambio de Estructura

Ahora, con las submodalidades PNL a menudo sucede que algunas personas pueden confundir el contenido y la estructura de la imagen, así que aquí están algunos ejemplos:

Primero, imagina una imagen o foto flotando directamente en frente tuyo. Esta imagen tiene aproximadamente el tamaño de una pantalla de televisión normal. Puedes utilizar cualquier imagen que te cause felicidad.

Cambiando la ubicación: mueve la imagen que está en frente tuyo, ya sea hacia adelante, hacia atrás, arriba, abajo, o izquierda y derecha, o cualquier combinación de éstos, pero sin cambiar la imagen en sí.

Cambiando el tamaño: sin cambiar la imagen de lugar, hazla grande o pequeña, como si utilizaras una lupa o un zoom de cámara.

Cambiando el brillo: imagínate bajando el brillo de la imagen, como si bajaras la intensidad de la luz en la habitación. También puedes intentar aumentar el brillo de la imagen, como si de pronto la iluminarán muchos reflectores.

# Ejercicio – ¡Un Día Hermoso!

Ahora que comprendes en qué consisten las submodalides PNL, y la diferencia entre el contenido (la imagen en sí) y su estructura (sus características), podemos empezar con este ejercicio.

Paso 1: Recuerda un momento en el que estabas afuera de tu casa y había un clima maravilloso. Estabas pasándola extraordinariamente.

Paso 2: Quiero que te concentres en la imagen e imagina que estás ahí. Recuerda esa memoria a través de tus ojos. Recuerda lo que veías y sentías en ese momento. El viento tocando tu cara; la tranquilidad o felicidad que vivías. Tomate un momento, cierra tus ojos y visualízalo hasta que lo sientas.

Paso 3: Ahora, lo que vamos a hacer es jugar con la estructura de la memoria y ver qué sucede con ese sentimiento. Imagina que te alejas de ese recuerdo hasta que se transforme en una imagen o foto en frente tuyo. Sigue alejándote hasta que se vea muy pequeña. ¿Qué sientes ahora?

Paso 4: Ahora acércate al recuerdo hasta que vuelvas a ser parte de él. ¿Cómo te sientes ahora?

Comúnmente, la sensación se hace más fuerte conforme la imagen está más cerca, y disminuye cuando se aleja. Esto funciona exactamente igual si el sentimiento es positivo o negativo. Es decir, si un evento te causa malestar y quieres disminuir esa sensación, sólo tienes que visualizar que te alejas hasta que se vea como una imagen muy pequeña. Inténtalo a ver cómo te sientes.

Ya que cada persona es diferente, en la siguiente parte de esta lección vamos a averiguar cuales submodalidades PNL afectan tus sentimientos y cuáles no. Continúa leyendo la segunda parte de esta lección Submodalidades – Cambia tu realidad

Anteriormente aprendimos qué son las submodalidades. A continuación vamos a realizar un ejercicio en donde analizaremos cual modalidad es más beneficiosa para ti. Cada persona tiene un tipo de modalidad (auditiva, visual, kinestésica) dominante, y este es un dato importante de conocer para incrementar la efectividad de las técnicas.

Prueba Visual

Utilizando la imagen del último ejercicio o cualquier recuerdo que te haga sentir feliz, usa la lista que se encuentra abajo. Para cada una de las submodalidades, cambia la imagen en ambas formas. Por ejemplo, para la primera submodalidad de brillo visualiza la imagen más oscura y luego más clara. Antes de continuar con la siguiente submodalidad, recuerda por un momento la imagen en su forma original.

Submodalidades Parte 2 Lista de Submodalidades Visuales Brillo: Imagen oscura / clara Distancia: Imagen lejos / cerca Color: Imagen blanco y negro / colorida Enfoque: Imagen borrosa / nítida Tamaño: Imagen pequeña / grande

Posición: Imagen desde arriba, abajo, izquierda o derecha

Movimiento: Imagen estática / Hay movimiento en la imagen

Marco: Imagen está enfocada en una sola área / Imagen es panorámica (se observa todo de una vez)

Asociación: Imagen "a través de sus ojos" / Imagen "afuera de su cuerpo"

Ahora tienes conciencia de los cambios en la modalidad visual y cómo estos afectan a tus sentimientos. Algunos de estos cambios pueden tener poco o ningún efecto, algunos pueden tener algún efecto, y algunos pueden tener un efecto muy dramático.

#### Prueba Auditiva

Revisa las experiencias en tu pasado y encuentra una que te dé una sensación positiva muy fuerte, pero que también tenga un elemento auditivo fuerte. Por ejemplo, podría ser la voz de una persona amada o que estimes mucho, podrías recordar el sonido de las olas rompiendo en la playa, o una canción que te evoque buenos recuerdos.

La clave de este ejercicio es que el recuerdo debe tener un elemento auditivo y crear una fuerte respuesta emocional positiva.

Al igual que antes, revisa esta lista de submodalidades auditivas e haz los cambios por cada una de ellas. No olvides estar atento a los sentimientos que te provocan cada uno de esos cambios. Como antes, asegúrate de volver al recuerdo original antes de cambiar de submodalidad.

Lista de Submodalidades Auditivas

Volumen: Volumen de los sonidos alto / bajo

Ritmo: Ritmo de los sonidos bajo (como una persona hablando en cámara lenta) / acelerado (como una persona hablando 10 veces más rápido de lo normal)?

Dirección: ¿De qué posición en el espacio vienen los sonidos? Se puede escuchar adelante, atrás, izquierda, derecha, etc.

En esta última parte de la lección #2 acerca de las PNL submodalidades, vamos a explicar la importancia de conocer cuales submodalidades le afectan más a una persona. La mejor manera de explicarlo es a modo de ejemplo.

Imaginemos por un momento que tienes un sentimiento particular que te hace sentir muy incómodo.

Ahora cuentas con dos herramientas básicas para cambiar lo que sientes:

Puedes utilizar las técnicas PNL de la lección 1 sobre manipulación de la memoria para cambiar el contenido de tus recuerdos.

Puedes cambiar la intensidad de la sensación utilizando las PNL submodalidades.

Tal vez te has dado cuenta que al cambiar el brillo de una imagen tu sentimiento se intensifica. Así que cuando una situación te resulta incómoda puedes bajar el brillo de ese recuerdo y ver si esto reduce el sentimiento.

Lo más probable es que así sea, pero también hay una buena posibilidad de que una vez que dejes de pensar en ello, la imagen se revertirá paulatinamente a su estado original. Entonces, ¿cómo hacer para que el cambio perdure?

PNL Submodalidades – Creando un Cambio Permanente

Hay un número de maneras de hacer que el cambio sea permanente. La forma más simple es repetir el cambio (en este caso, bajar el brillo del recuerdo) varias veces hasta que se mantenga en tu mente.

Un hecho que hay que tener pendiente es que entre más rápido se hagan los cambios de submodalidad los resultados serán mejores (por ejemplo, bajar el brillo rápidamente en lugar de paulatinamente). Además, asegúrate de que al repetir un cambio de submodalidad exista una pausa entre cada intento, ya que es importante «romper» la secuencia.

Ejercicio para fijar el cambio de los recuerdos

Esta técnica se basa en tres cambios comunes de submodalidad. Si estos no funcionan bien para ti, entonces debes escoger tus propias PNL submodalidades, asegurándote de utilizar dos submodalidades análogas y una submodalidad digital. Para este ejercicio, vamos a suponer que una sensación disminuye cuando una imagen se disocia (se observa "fuera del cuerpo"), está más lejos y se reduce el brillo.

Paso 1: Recuerda algo de tu pasado que te hace sentir incómodo. Observa la imagen muy brillante y mírala a través de tus ojos.

Paso 2: Ahora toma la imagen y lo más rápidamente posible, muévela lejos, baja el brillo, y cambia rápidamente a una imagen disociada (fuera de tu cuerpo). Sostén la imagen en esa posición durante un momento y observa cómo te sientes. Luego, deja que tu mente se quede en blanco.

Paso 3: Por un momento, visualiza la imagen en su forma original. Ahora, rápidamente haz el paso anterior. Repite esto cinco o seis veces más. Después de esto, trata de recordar el evento a ver qué pasa. ¿La imagen desaparece en la distancia por su cuenta?

Esta técnica resulta efectiva ya que para tu cerebro es difícil revertir los tres tipos de cambios de submodalidad, así que es difícil volver a tener el recuerdo original. Esto provoca que el sentimiento hacia esa situación cambie.

#### Conclusión de la Lección Nº 2

Esta lección cubrió los conceptos básicos de PNL submodalidades. La mejor manera de mejorar es experimentar con la mayor cantidad de submodalidades como sea posible, y encontrar lo que funciona mejor para ti. Anteriormente, mencionamos que hay 2 formas de hacer que un cambio sea permanente. En esta lección vimos la primera (repetición) y en la siguiente vamos a aprender la segunda forma de «anclar» un cambio.

# **ANCLAJES PNL – CREANDO UN CAMBIO PERMANENTE. Lección 3**

En la lección #3 de este curso de neurolingüística, vamos a aprender acerca de los Anclajes PNL. Como dice un refrán, es fácil cambiar pero es difícil mantenerse. Aquí te enseñaremos cómo hacer para que esos cambios sean permanentes. Además, esta es una de las técnicas básicas de la programación neurolingüística, y se utiliza en otros ejercicios más avanzados.

Imagina que eres capaz ir a una entrevista de trabajo o dar una presentación en público, a sabiendas de que serás capaz de dar tu mejor rendimiento en todo momento. Ese es el tipo de mejoras que podrás conseguir mediante el uso de los anclajes PNL.

# ¿Qué con los Anclajes PNL?

Los anclajes PNL se basan en el concepto de tener la capacidad de entrar en un estado anímico más poderoso o más apropiado para una determinada tarea o evento, y luego ser capaz de acceder a ese estado en cualquier momento que lo necesites.

Para nuestro propósito, un anclaje PNL es cualquier estímulo que evoca un estado mental específico en alguien.

### Ejemplos

Anclajes PNL parte 1. Por ejemplo, muchas personas tienen canciones específicas que les afectan cada vez que las escuchan. Por lo general esto sucede cuando algo importante les pasó mientras escuchaban esa canción, como el primer beso, haber conocido al amor de su vida, etc.

Los olores y sabores también son anclajes PNL particularmente poderosos. No importa la edad que tengas, es probable que poseas olores o sabores que evocan un sentimiento o recuerdo específico. El perfume o colonia de alguien a quien amaste mucho, la comida casera de tu mamá, etc.

En estos ejemplos anteriores, las canciones, los olores y sabores específicos son los anclajes PNL. Es decir, los anclajes PNL son los elementos externos que nos permiten sentirnos de una manera particular, simplemente con escucharlos, olerlos, sentirlos, verlos o saborearlos.

Imagina las posibilidades; podrías crear un anclaje específico para sentirte sumamente confiado en cualquier momento que elijas, ya sea una entrevista de trabajo, presentación, etc.

#### ¿Cómo se utilizan?

La forma más fácil de aprender a utilizar los anclajes PNL es a través de un ejemplo.

En la programación neurolingüística, la mayoría de la gente usa un sentido específico para la mayoría de sus anclajes (generalmente el tacto) simplemente porque es la forma más fácil de volver a acceder a un estado específico (alegría, motivación, etc.) Por esa razón, vamos a utilizar el tacto para crear nuestro anclaje PNL.

En primer lugar, si no has leído las lecciones anteriores: técnicas PNL – Aprenda a controlar sus recuerdos y Submodalidades PNL – Cambie su realidad, entonces te recomendamos que los leas para que puedas realizar este ejercicio correctamente. Esto es importante, ya que para crear un anclaje PNL efectivo, es necesario crear un estado anímico lo más fuerte posible. ¡No queremos tener estados insípidos e inútiles, y luego crear anclajes sobre ellos!

Ejercicio – Confianza Instantánea en Todo Momento

### Primera Parte del Ejercicio

Paso 1: Lo primero que tienes que hacer es pensar en un momento en que tenías una gran confianza en ti mismo. Si por alguna razón no puedes pensar en un tiempo cuando te sentías seguro, entonces puedes imaginar cómo serías si tuvieras 100% de confianza en ti mismo.

Paso 2: Crea una imagen muy vivida y detallada de tu persona mientras te sientes sumamente confiado. ¡Sientes que puedes conquistar el mundo!

Paso 3: Ahora, una vez que tienes esa imagen en tu mente, pon atención a los sonidos relevantes y toma conciencia de la sensación que te da tener plena confianza en ti mismo. El objetivo es hacer que este estado sea tan potente como sea posible.

Utilizando las Submodalidades para aumentar el sentimiento

La forma más sencilla de hacer el ejercicio anterior es utilizar la lista de submodalidades que viste durante la lección #2.

En primer lugar, encuentra las submodalidades visuales que tuvieron más efecto sobre ti y aplícalos a la imagen de ti plenamente seguro.

Recuerda utilizar las submodalidades auditivas y cinestésicas también. Si los sonidos tienen mayor influencia sobre ti, incrementa el volumen de tu imagen. Si las percepciones tuvieron mayor efecto, imagínate grande y poderoso.

Paso 4: Una vez que el sentimiento sea muy fuerte, es decir, te sientas sumamente confiado y seguro, debes notar cómo se mueve ese sentimiento a través de tu cuerpo, y hacer que la sensación se vuelva más y más fuerte a medida que avanza.

Paso 5: Así, mientras te concentras en incrementar la sensación de autoconfianza, punza suavemente la palma de tu mano con la uña del pulgar de la otra mano, y sigue oprimiendo la uña mientras el sentimiento de confianza se hace más fuerte y más fuerte.

Paso 6: Sigue haciendo esto hasta que la sensación de confianza llegue a su máximo posible.

Paso 7: Tómate un descanso por unos instantes para romper ese estado (basta con pensar en otra cosa).

Comprobando los Resultados del Ejercicio

Anclaje PNL parte 2. Ahora es el momento para probar si el anclaje PNL fue creado efectivamente. Oprime la uña del pulgar contra la palma de tu otra mano. ¿Qué sientes?

Si no vuelves a entrar en el estado de seguridad plena, vuelve a iniciar el ejercicio y repítelo hasta que lo logres. Cuando el anclaje PNL haya sido creado correctamente, te sentirás sumamente confiado cada vez que oprimas la uña del pulgar contra la palma de tu otra mano.

Usando Diferentes Tipos de Anclaje PNL

Puedes usar cualquier tipo de anclaje que quieras (frotar los dedos, oprimir los lóbulos de las orejas, etc.), pero ten cuidado de que no sea algo muy común para que tu cerebro no lo relacione con otras emociones. Ten presente que se pueden crear en cualquier parte de tu cuerpo.

Lo único a debes tener en cuenta al elegir una ubicación para los anclajes PNL es:

La ubicación debe ser un punto específico (tocar la parte superior del muslo no es específico, presionar una oreja si lo es)

Debe ser lugar accesible y apropiado (¡no quieres crear un anclaje cuando sacas tu lengua!)

Este será más exitoso si el área que vas a utilizar tiene más nervios, como las manos y las partes de la cara (en estas áreas hay que ser muy específico al crear el anclaje PNL)

Esta es una de las formas más básicas de anclajes PNL, y puede ser utilizado para crear cualquier estado anímico; las aplicaciones son muchas. Por ejemplo, ¿que te parecería crear cinco estados positivos diferentes usando cada uno de los dedos de una mano, y luego dispararlos uno tras otro? ¡O incluso todos a la vez!

Recuerda que entre más practiques esta técnica de anclaje PNL, mejores resultados obtendrás.

## **LINEA DEL TIEMPO PNL – ¿CÓMO ORGANIZA SU TIEMPO? LECCIÓN 4.**

Esta es la lección #4 del curso de neurolingüística, y veremos las líneas del tiempo PNL. Estas son construcciones mentales que se utilizan internamente para organizar el tiempo. Están estrechamente relacionadas con las submodalidades. Lo primero que debes hacer antes de trabajar con las líneas de tiempo PNL es descubrir cuál es la tuya.

Antes de empezar esta lección, es muy importante que tengas claros los conceptos vistos en las lecciones 1 y 2, acerca del cambio del contenido de la memoria y las submodalidades.

Descubre tu propia línea del tiempo PNL

Línea del tiempo PNL. Esperamos que ya hayas experimentado con algunas de las otras lecciones en este sitio, y te sientas bastante cómodo analizando tus representaciones internas.

Paso 1: Necesitas pensar en una experiencia o evento en tu vida que haya ocurrido más o menos hace 5 años, y visualiza ese acontecimiento tan vívidamente como sea posible.

Paso 2: Ahora, observa en qué lugar del espacio proyectas esa imagen, por ejemplo:

¿La imagen está a la izquierda o a la derecha?

¿Está arriba o debajo de tu nivel de visión?

¿A qué distancia está la imagen?

Paso 3: Después de haber encontrado la posición de esa imagen, piensa en un evento que haya sucedido en la última semana y observa la posición de nuevo.

Paso 4: Imagina un evento que va a pasar un año en el futuro y, finalmente, un evento que vaya a pasar dentro de 5 años, como tu cumpleaños.

Paso 5: Ahora, si con tu dedo sigues esos puntos en el orden anterior, podrás descubrir que se crea una línea o una curva.

No hay posiciones fijas para las líneas de tiempo PNL, pero hay tres patrones comunes. Estos son:

De izquierda a derecha

De atrás para adelante

De abajo hacia arriba

¿Esto qué significa?

La mayoría de la gente tiene una línea del tiempo PNL de "izquierda a derecha" o "atrás para delante". En el caso de la línea del tiempo PNL "izquierda a derecha", el pasado por lo general está a la izquierda en los diestros, y a la derecha en la gente zurda.

Los que tienen una línea del tiempo PNL "atrás para delante", por lo general tienden a dejar atrás el pasado, pero también pueden tener dificultades para visualizar lejos en el futuro. Si las imágenes más alejadas de la actualidad son más pequeñas, tal vez a una persona le resultará más difícil ver los eventos futuros.

El patrón de "abajo hacia arriba" es poco común en el Occidente, pero extrañamente es casi universal en Japón. ¿Podría esto estar relacionado con la forma se escribe en japonés? Un hecho interesante a recalcar es que hay muchas conductas idiosincrásicas basadas en las preferencias de los pueblos.

Es importante mencionar que la línea del tiempo PNL tiene poca aplicación por sí sola, pero es vital cuando se utiliza junto a otras técnicas de programación neurolingüística. Ahora que conoces qué son las líneas de tiempo PNL y cómo se determinan, podemos pasar a la última lección del curso de neurolingüística en donde aplicaremos todo este conocimiento. Continúa con la lección #5 – PNL manejo de emociones.

#### **MANEJO DE EMOCIONES EN LA PROGRAMACION NEUROLINGUISTICA. LECCIÓN 5**

¿Quieres aprender acerca del manejo de emociones usando la programación neurolingüística? Esta es la última lección del curso básico de neurolingüística, y aprenderemos acerca del cambio de estados en la PNL. Cuando hablamos de "Estado", básicamente nos referimos al estado mental de una persona, por ejemplo, si están relajados, concentrados, motivados, o cualquier combinación de dichos estados. El control de estos estados es la clave para el manejo de emociones en una persona.

Cambiando y amplificando los Estados en la PNL

Si recuerdas lo que vimos en la lección #2 acerca de las submodalidades, ya sabes que cuando evocas una memoria específica, puedes intensificar la sensación ajustando ciertas submodalidades.

Para la mayoría de la gente el brillo, la distancia y el tamaño de la imagen son las submodalidades visuales más importantes. Por importante, queremos decir que estas son las submodalidades que tienen mayor impacto sobre el "Estado" de una persona.

En muchos de los ejercicios PNL para el manejo de emociones, es necesario crear estados positivos fuertes, y el uso de las submodalidades es la manera más fácil de lograrlo.

#### Anclando los estados

Vimos este concepto en la lección #4 sobre anclajes PNL. La creación de anclajes poderosos requiere cierta práctica, y es esencial para el manejo de emociones en las técnicas de programación neurolingüística.

#### Creando un nuevo estado

Ahora cambiaremos los estados PNL por medio de una técnica más avanzada. Para realizar el siguiente ejercicio PNL para el manejo de emociones, es necesario haber entendido el concepto de submodalidades, anclaje y líneas de tiempo. Si no entiendes alguno de los pasos, por favor vuelve a leer la lección correspondiente. Queremos mantener las instrucciones simples en lugar de complicarlas al poner información que ya está disponible en otros artículos.

Lo que vamos a hacer es crear un nuevo estado PNL para el manejo de emociones adecuadas. El primer paso es escoger cuatro estados en los que desea basar el nuevo estado. Tal vez usted tiene una entrevista de trabajo y quiere crear un estado de 'entrevista de trabajo ideal.

A continuación te damos algunos ejemplos de estados que podrías usar, pero es importante que pienses en los que te ayudarán a un correcto manejo de emociones para tu situación específica. Así que para este ejemplo, vamos a utilizar los siguientes estados: relajado, confiado, enfocada y elocuente.

Ejercicio – Creando un «Estado de Autoconfianza Total»

• Paso 1: Recuerda un momento en que realmente estabas relajado. Construye ese estado usando las listas de submodalidades hasta que logres crear un estado realmente poderoso.

• Paso 2: Ancla ese estado al oprimir un nudillo con el pulgar y el dedo índice de la mano opuesta.

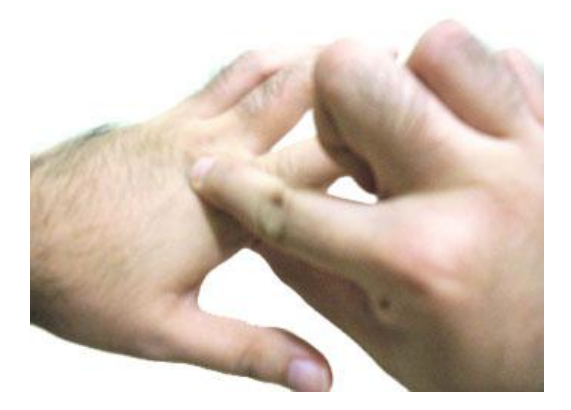

• Paso 3: Una vez que estés seguro de que el anclaje es fuerte, rompe el estado para luego realizar la misma operación con los siguientes estados (confiado, enfocado, elocuente), sólo que recuerda crear cada nueva ancla en un nudillo diferente. Continúa de esta manera hasta que los cuatro anclajes se establezcan.

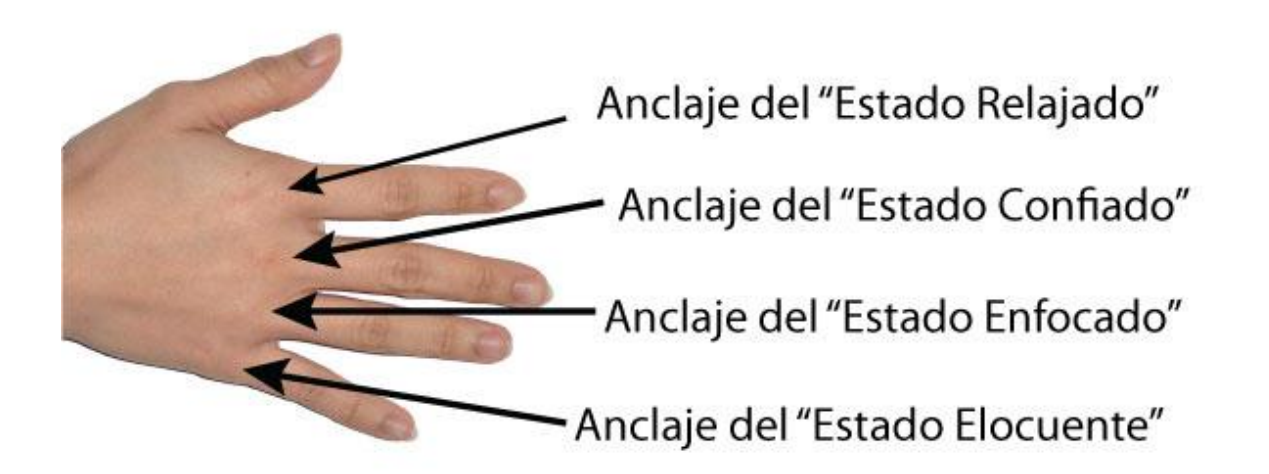

Paso 4: A continuación, ve oprimiendo cada uno de tus nudillos para comprobar que los estados se encuentran anclados. Recuerda hacer una pausa entre cada nudillo.

Paso 5: Cuando te asegures de que todos los anclajes están establecidos, cierra los ojos y actívalos todos consecutivamente. Pon atención a lo que sientes y deléitate por un momento. Deberías sentirte relajado, confiado, enfocado y elocuente.

• Paso 6: Cuando estés listo, piensa en algún momento futuro cuando necesites sentirte de esta manera. Imagínate en ese momento futuro mientras activas los anclajes. Haz esto tantas veces quieras.

Paso 7: Finalmente, visualiza tu línea de tiempo y concéntrate en el momento presente. Activa los anclajes y mueve tu conciencia suavemente hacia el futuro a lo largo de tu línea de tiempo, manteniendo este poderoso sentimiento contigo, permitiendo que esta emoción quede impresa en cualquier momento futuro en donde sea apropiado tener este sentimiento.

• NOTA: ¿Es necesario saber específicamente cuándo necesitarás este recurso? En realidad no importa, ya que estás enviando un mensaje a tu inconsciente de que deseas usar este recurso en algún momento futuro.

Buena suerte con este ejercicio sobre el manejo de emociones, y utiliza tu imaginación para acceder a un número infinito de estados nuevos. A medida que experimentas con la PNL, dominarás el control de emociones en todas las áreas de tu vida.

Ahora tienes las bases para aprender técnicas PNL más avanzadas. Te recomendamos leas los conceptos de PNL en este sitio, ya que brindamos una explicación más amplia acerca de este sistema de cambio. Si te fue de utilidad el curso básico de programación neurolingüística, compártelo con tus amigos y conocidos para que también logren mejorar sus vidas.